Иностранный язык в профессиональной сфере, семестр 2, 3

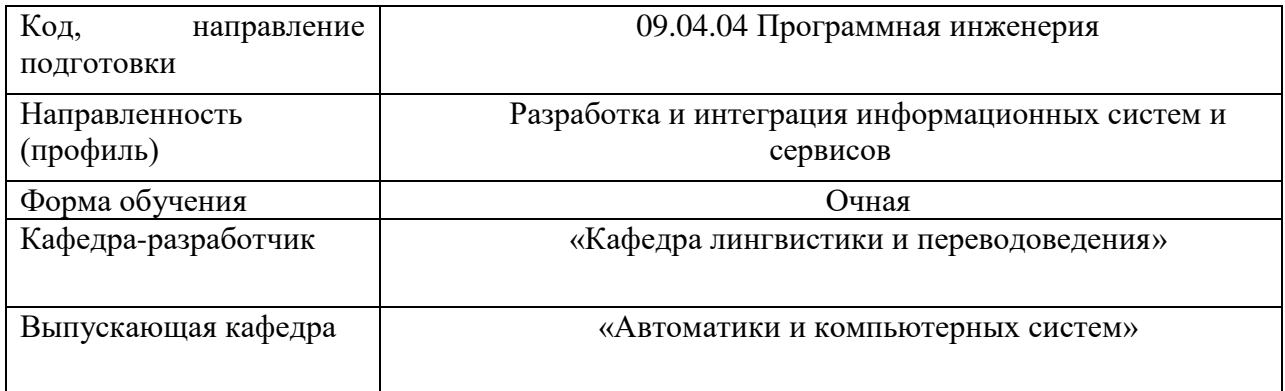

## Диагностический тест 1 (2 семестр)

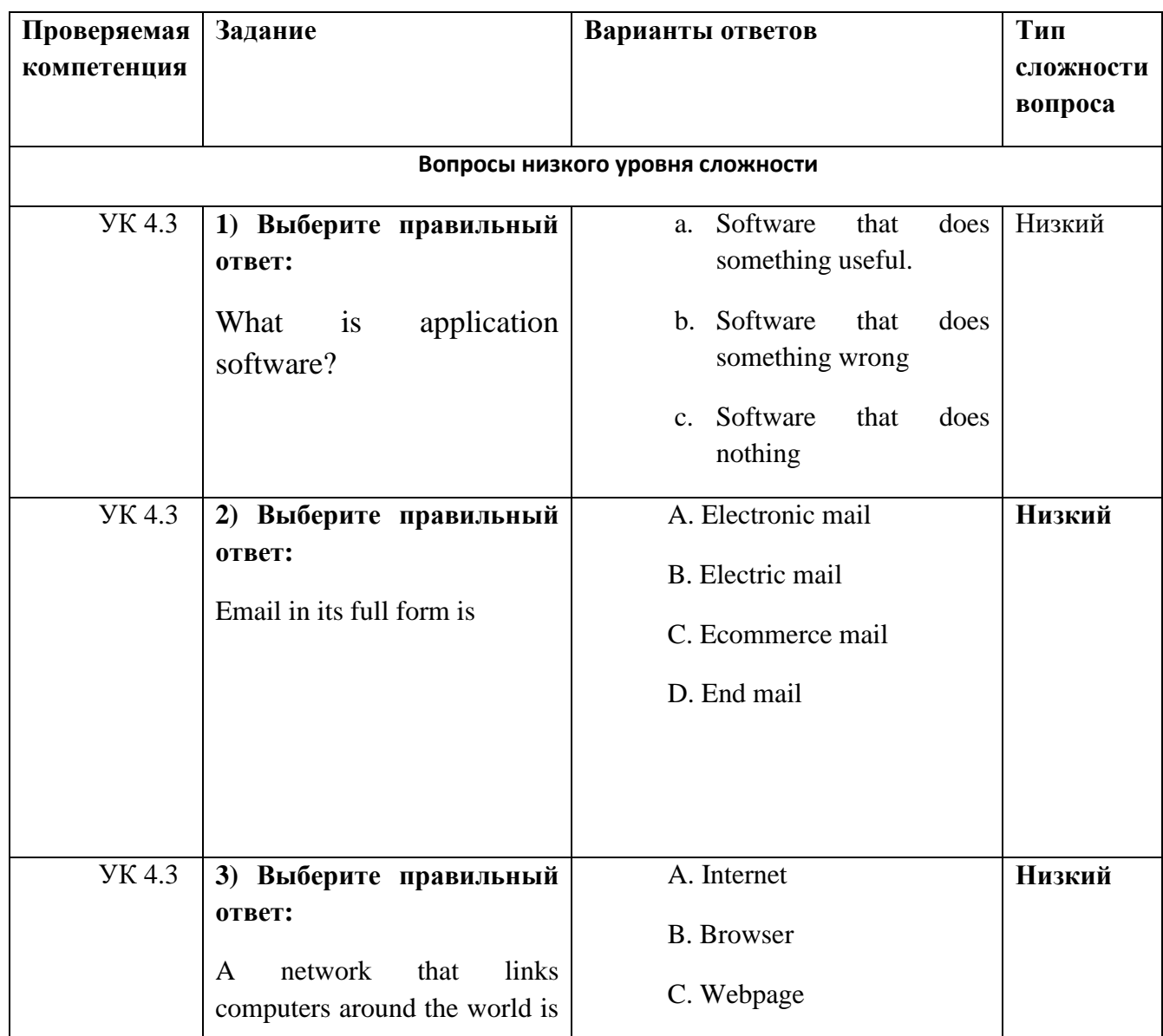

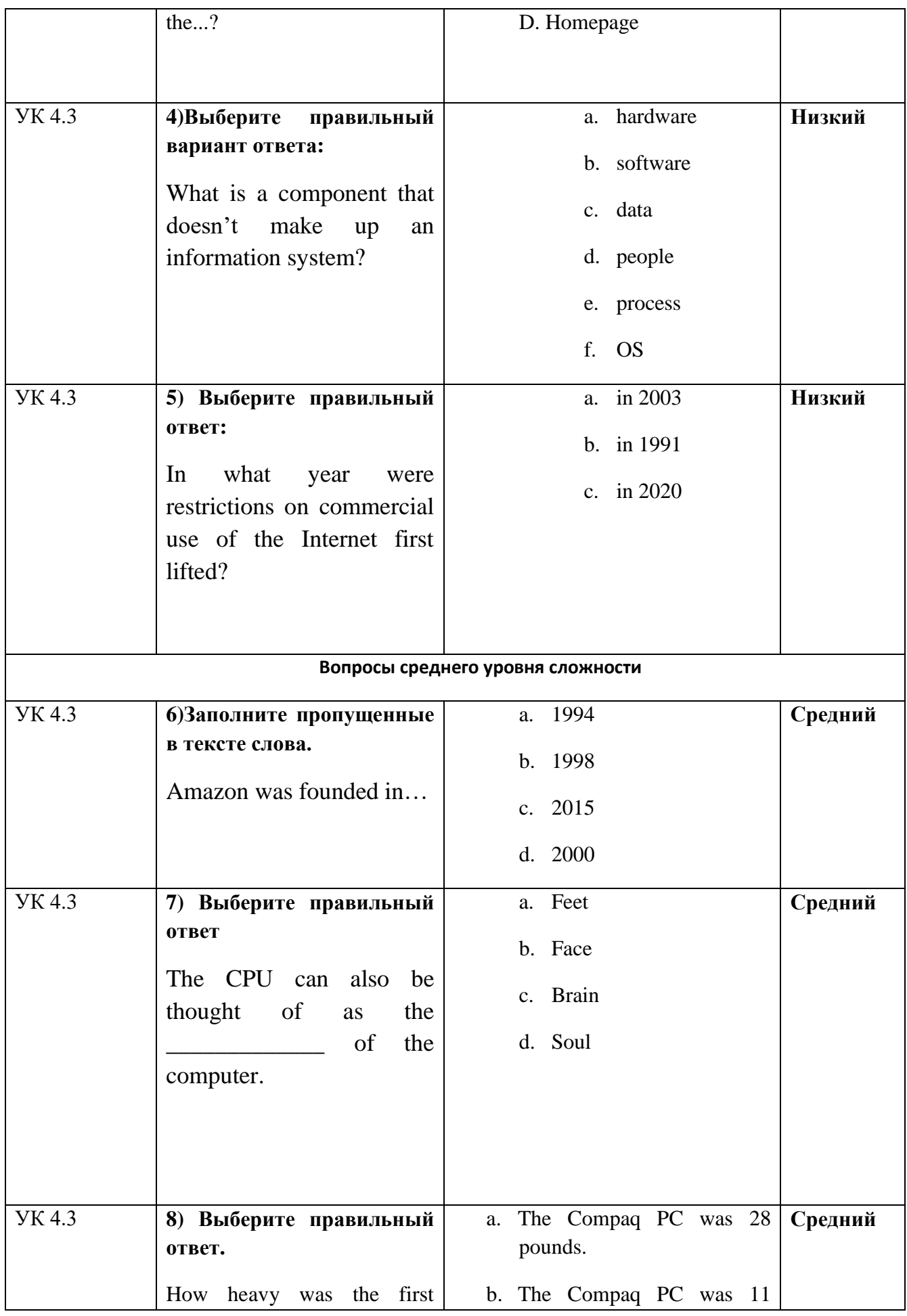

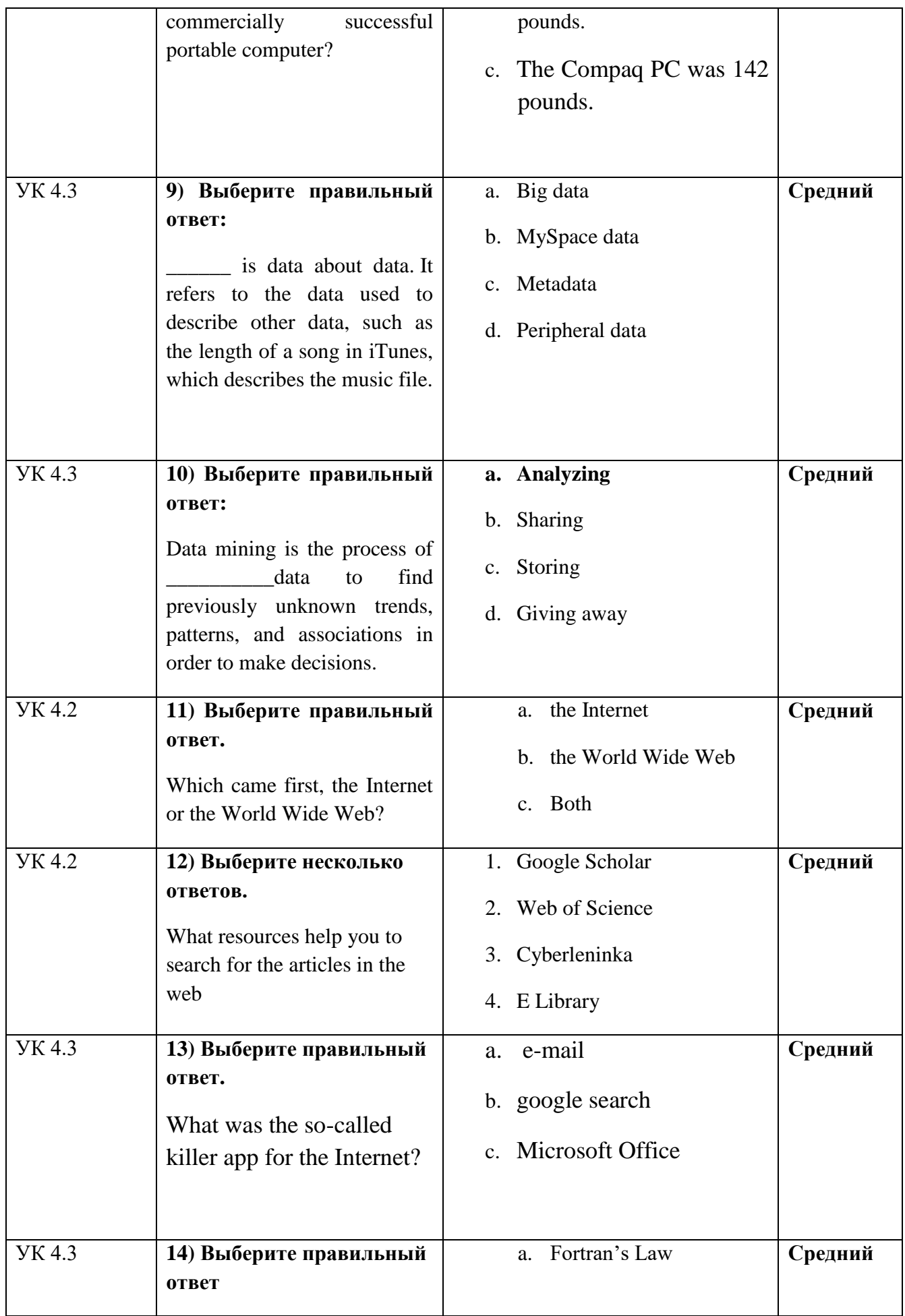

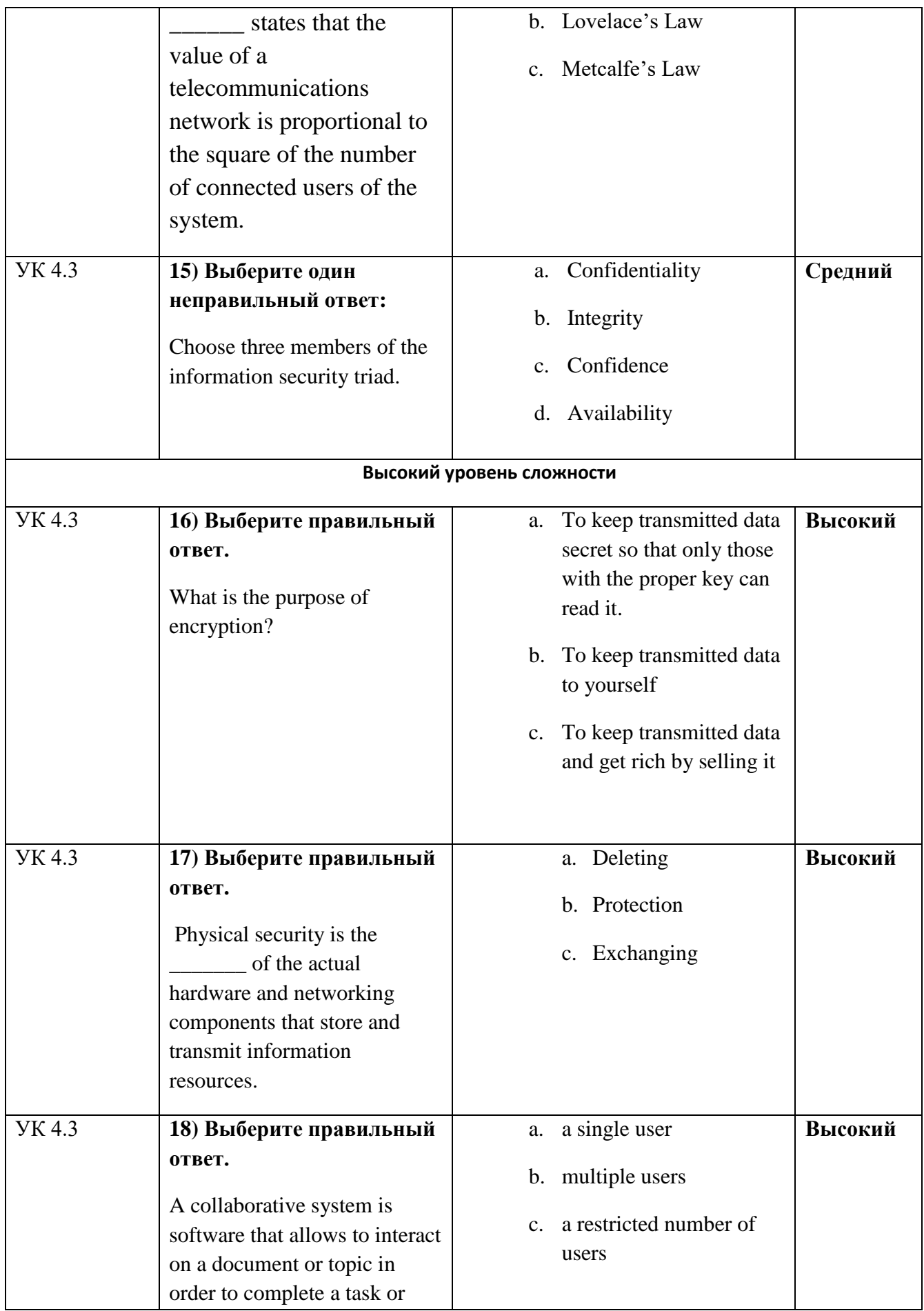

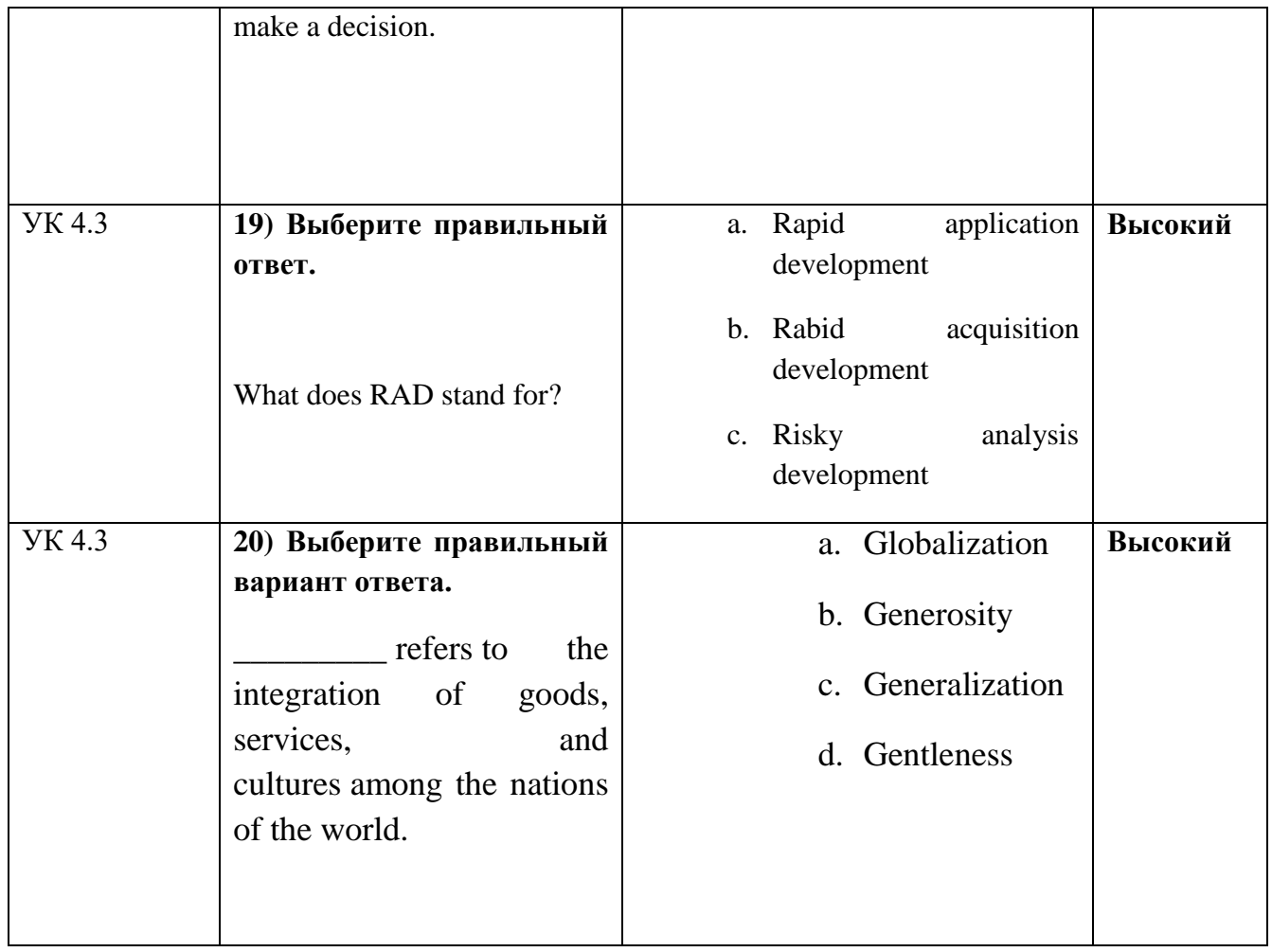

## Диагностический тест 2 (2 семестр)

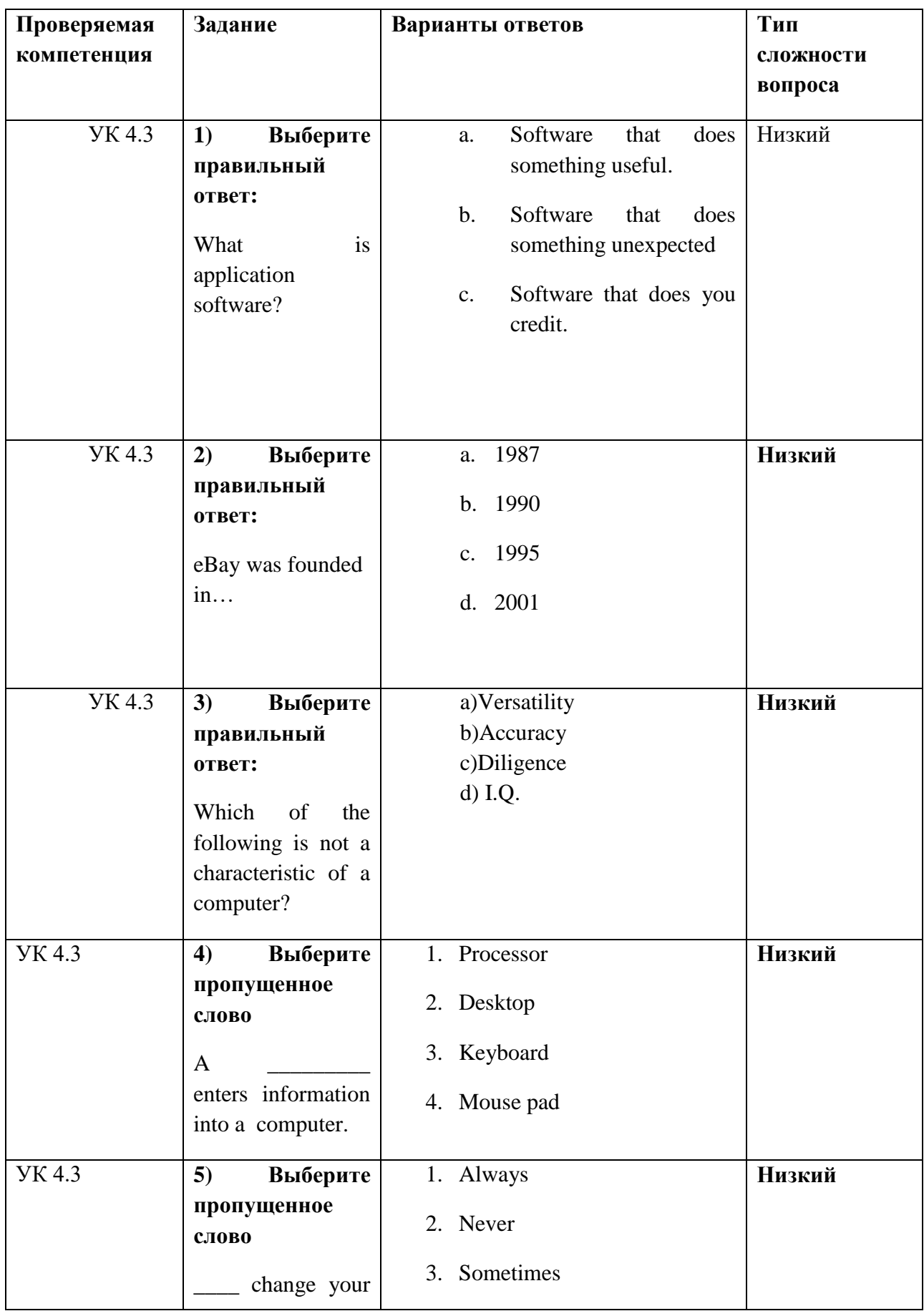

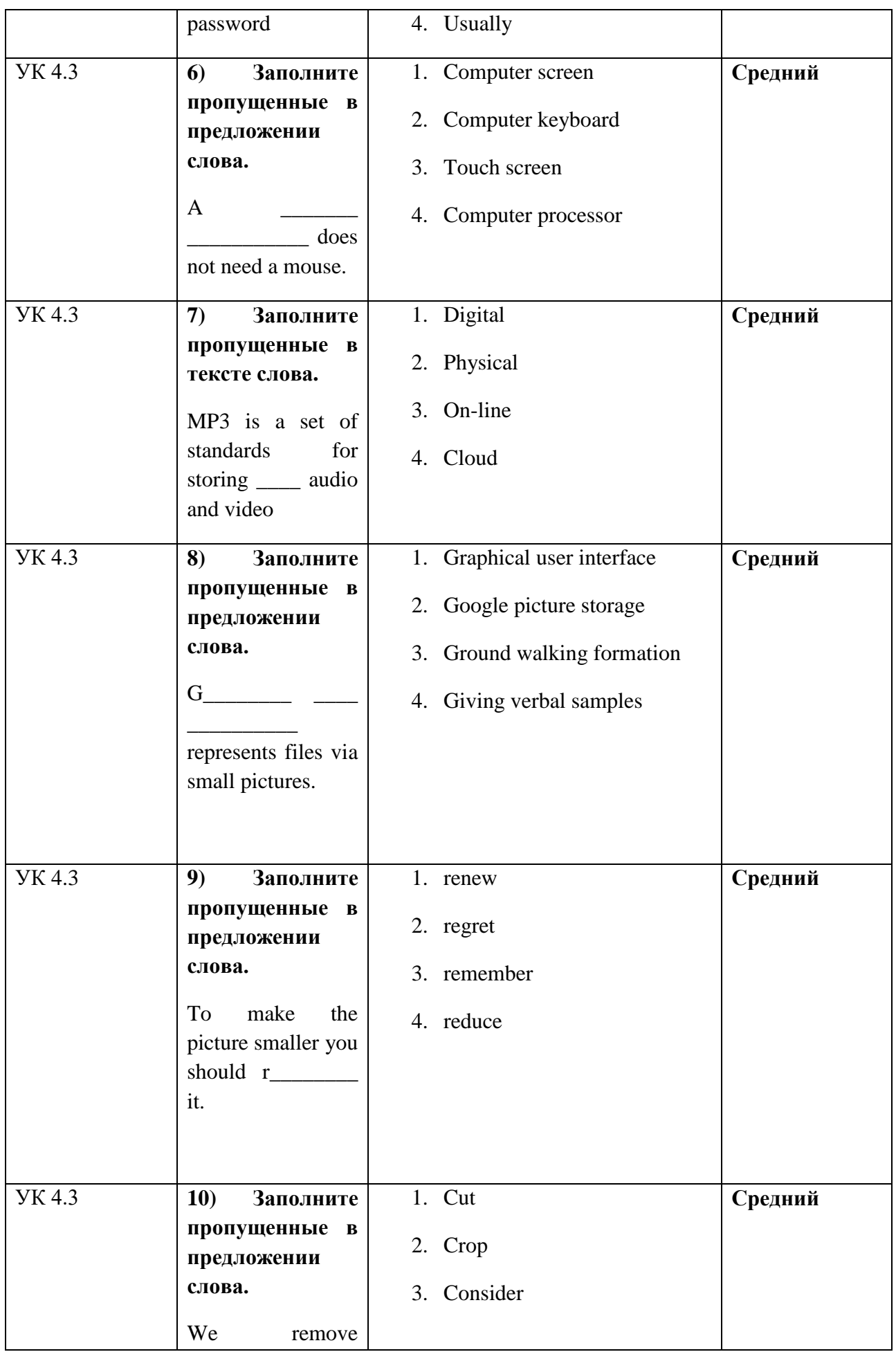

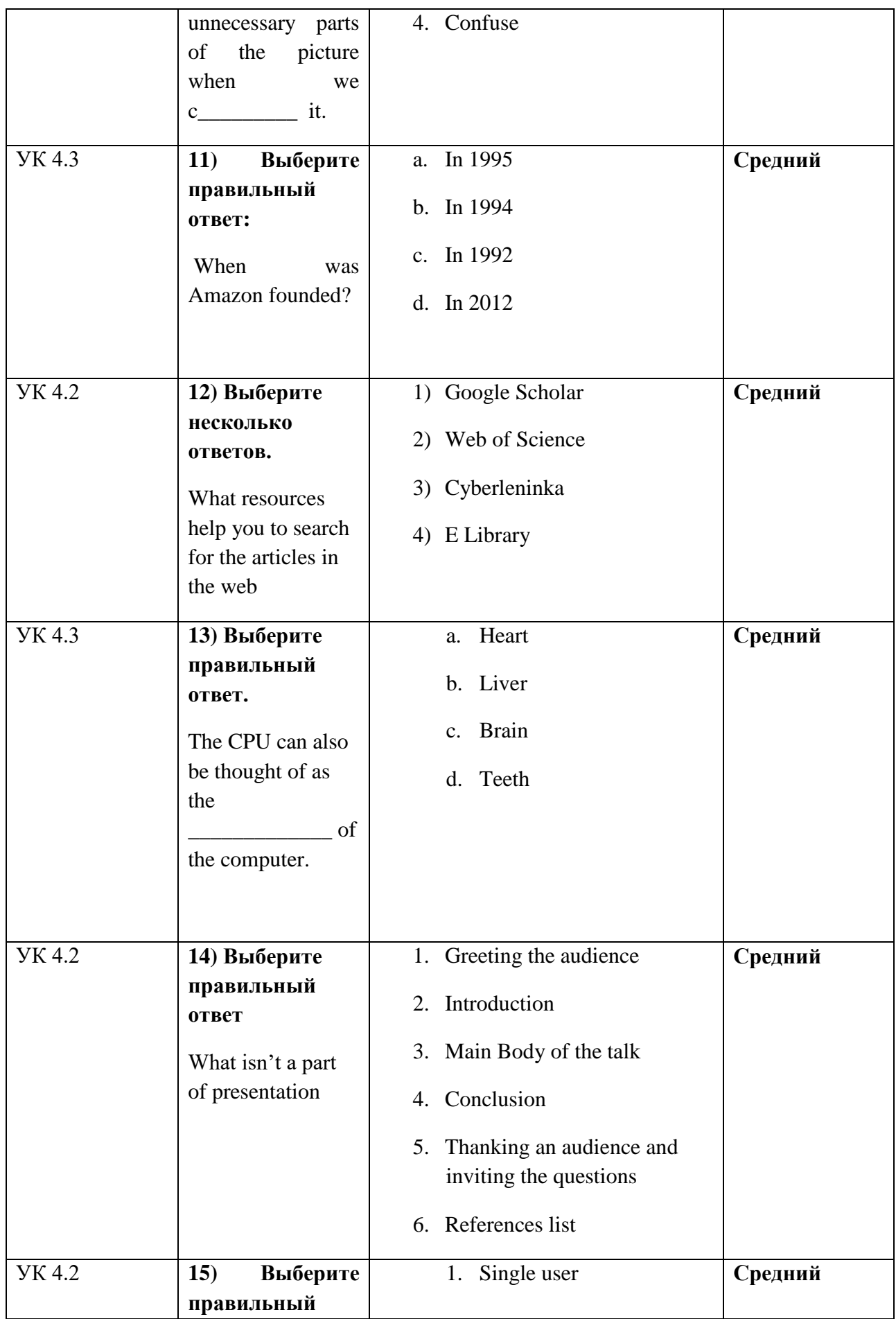

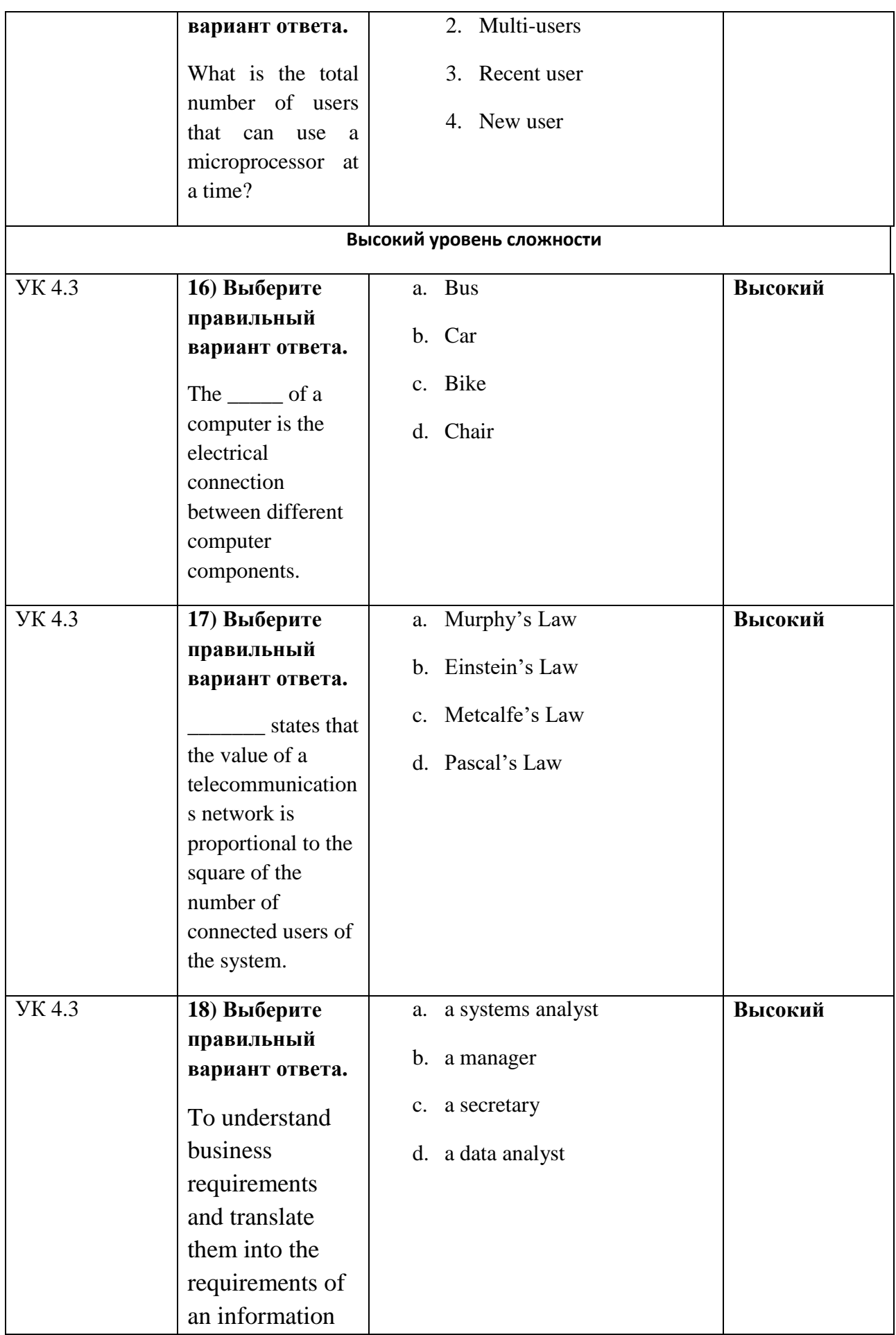

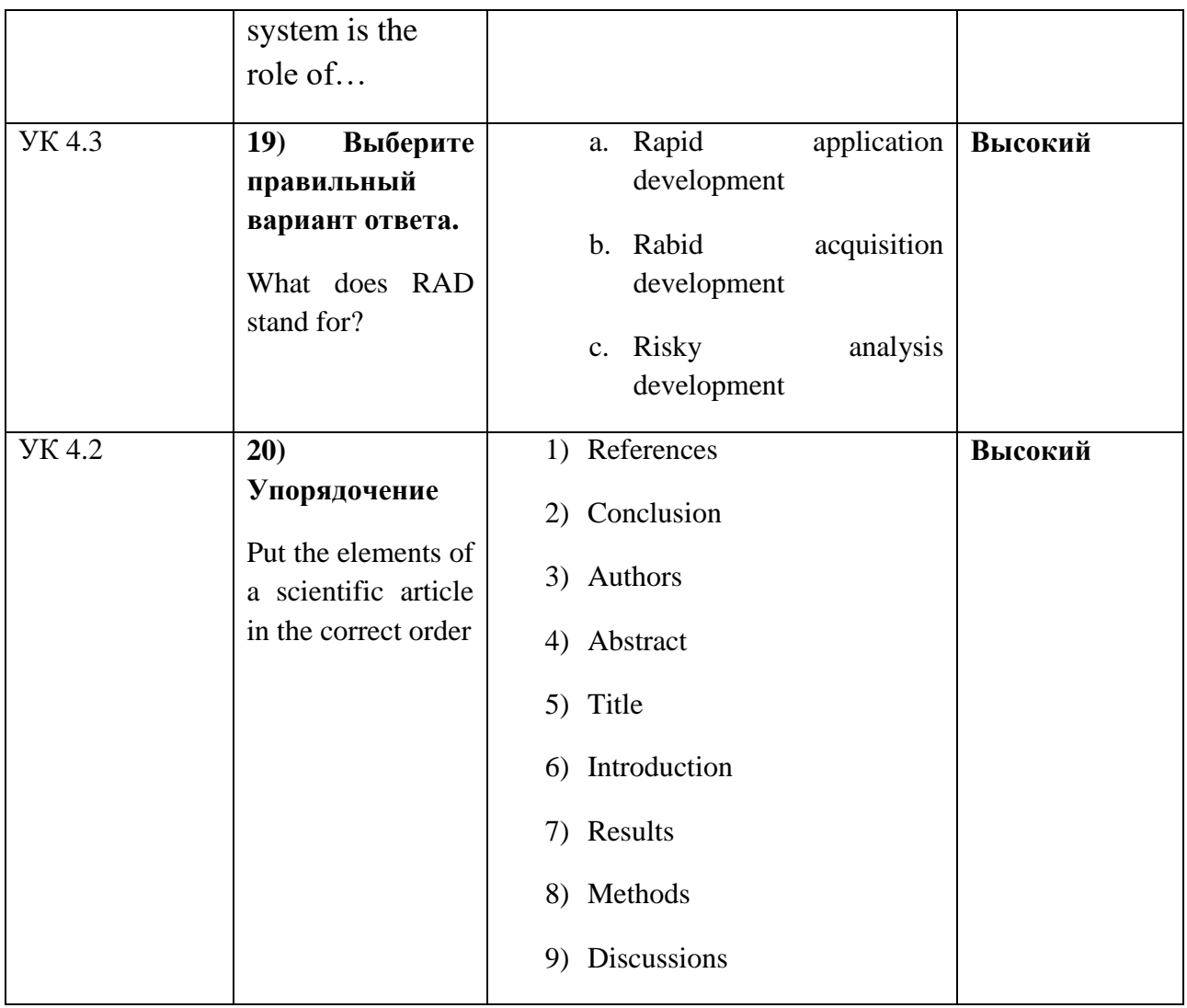

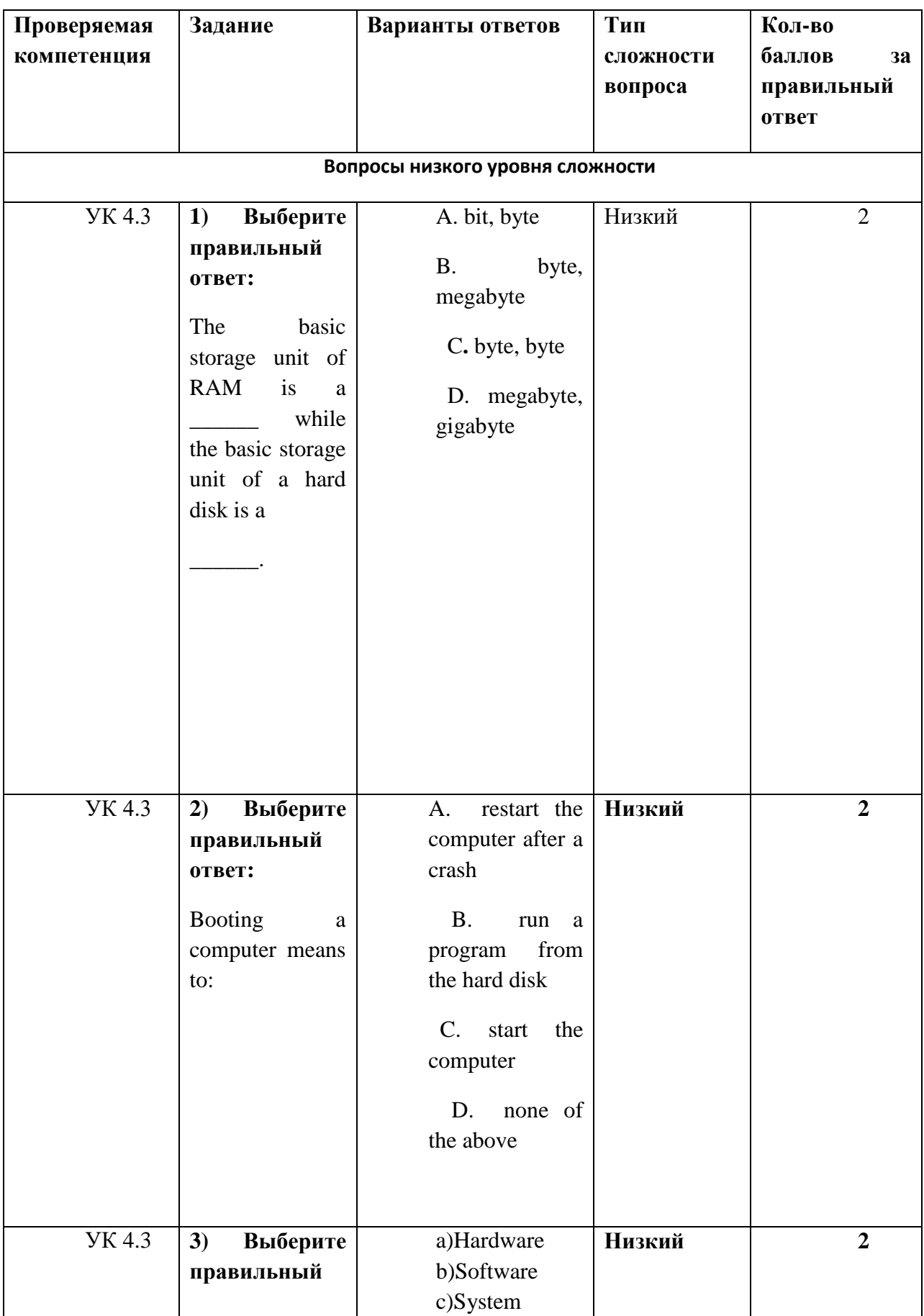

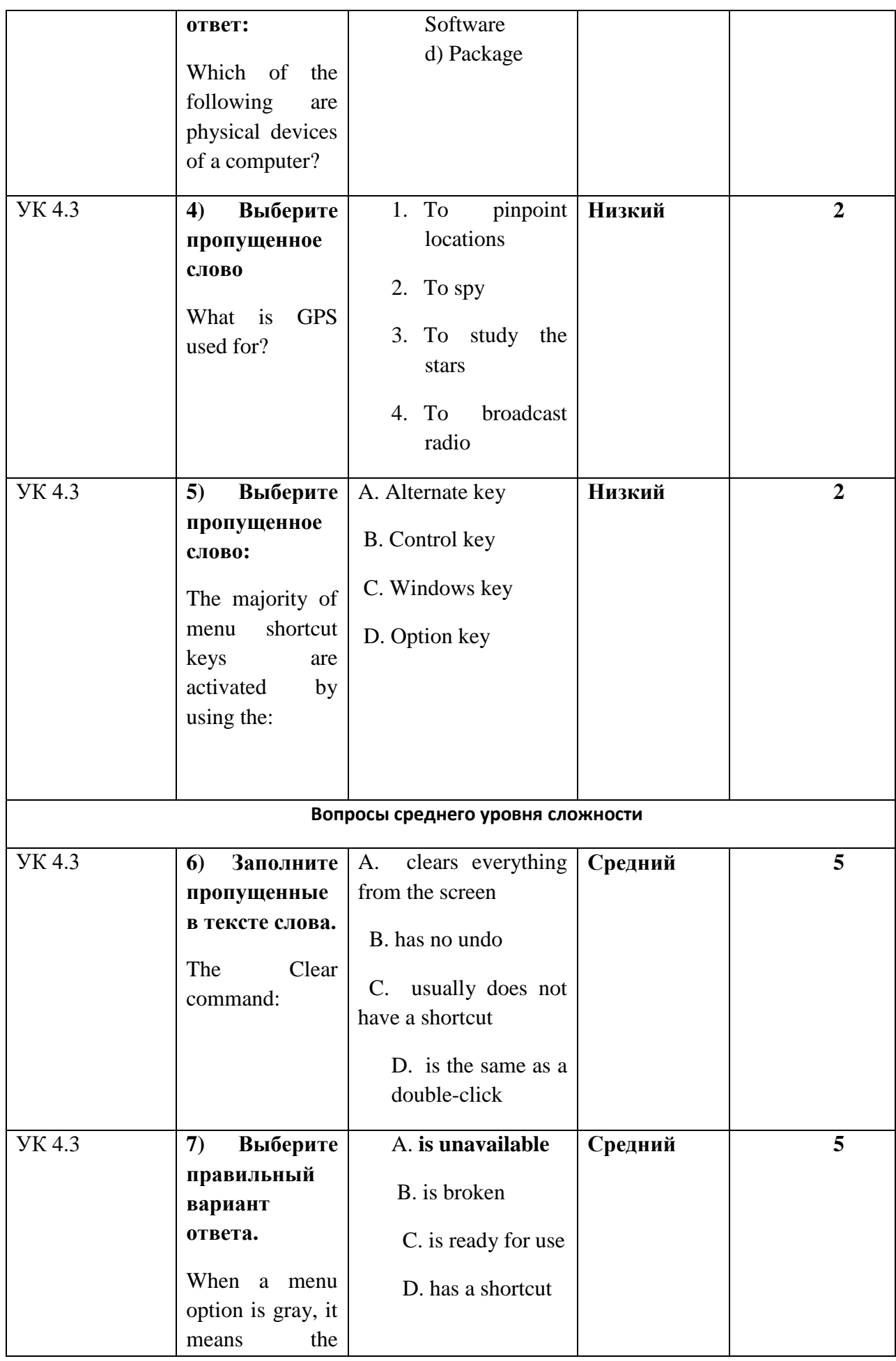

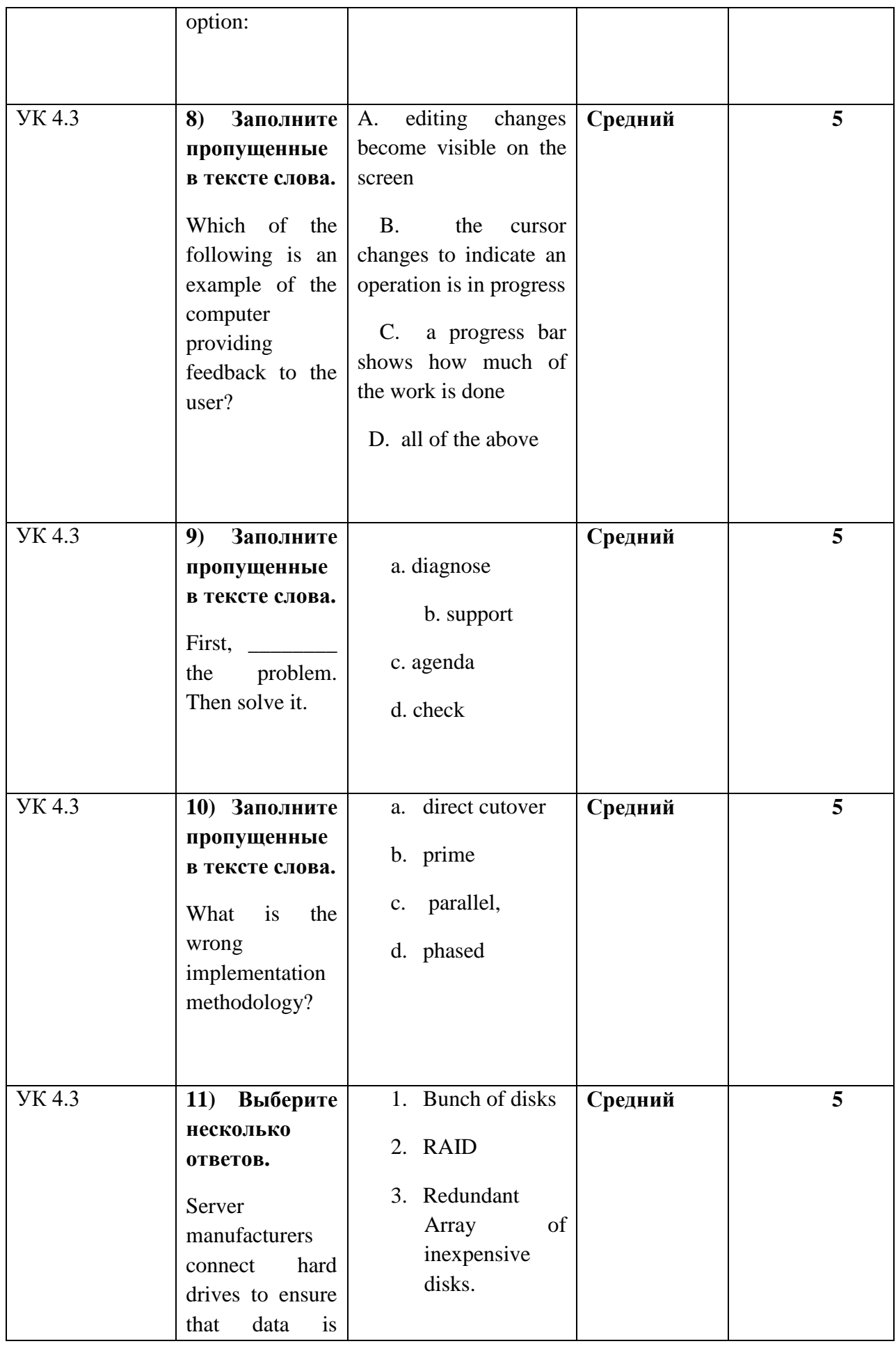

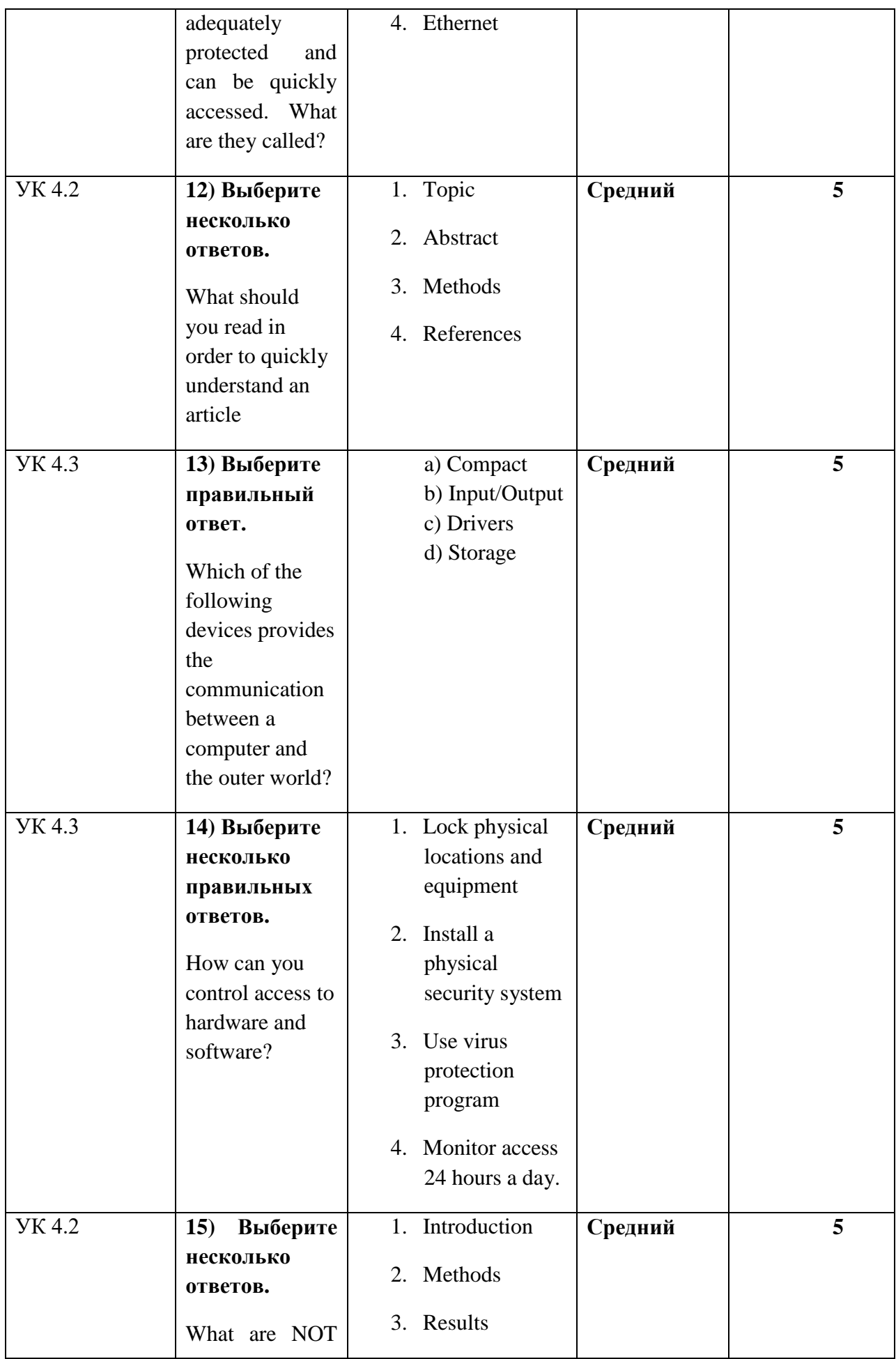

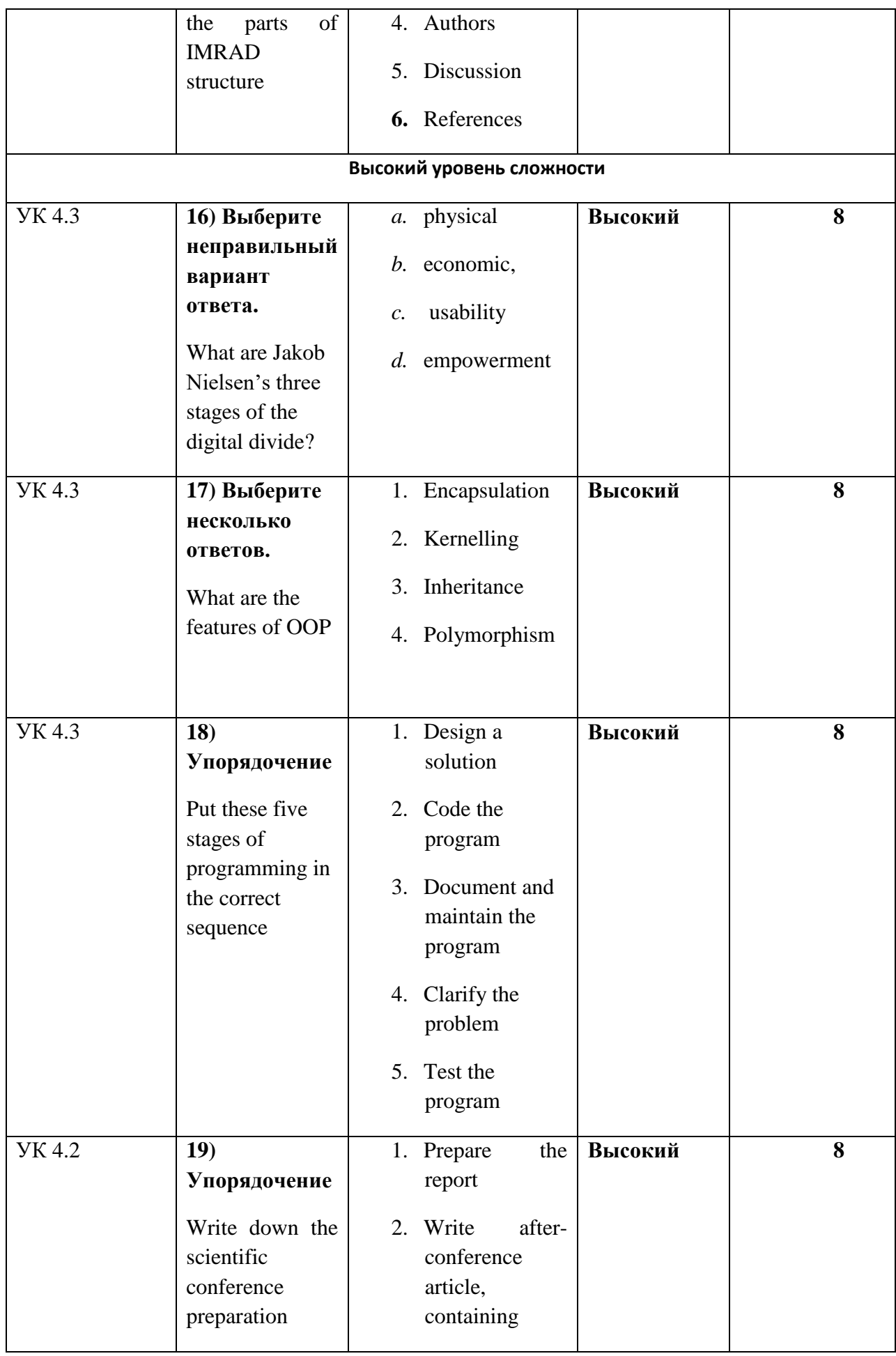

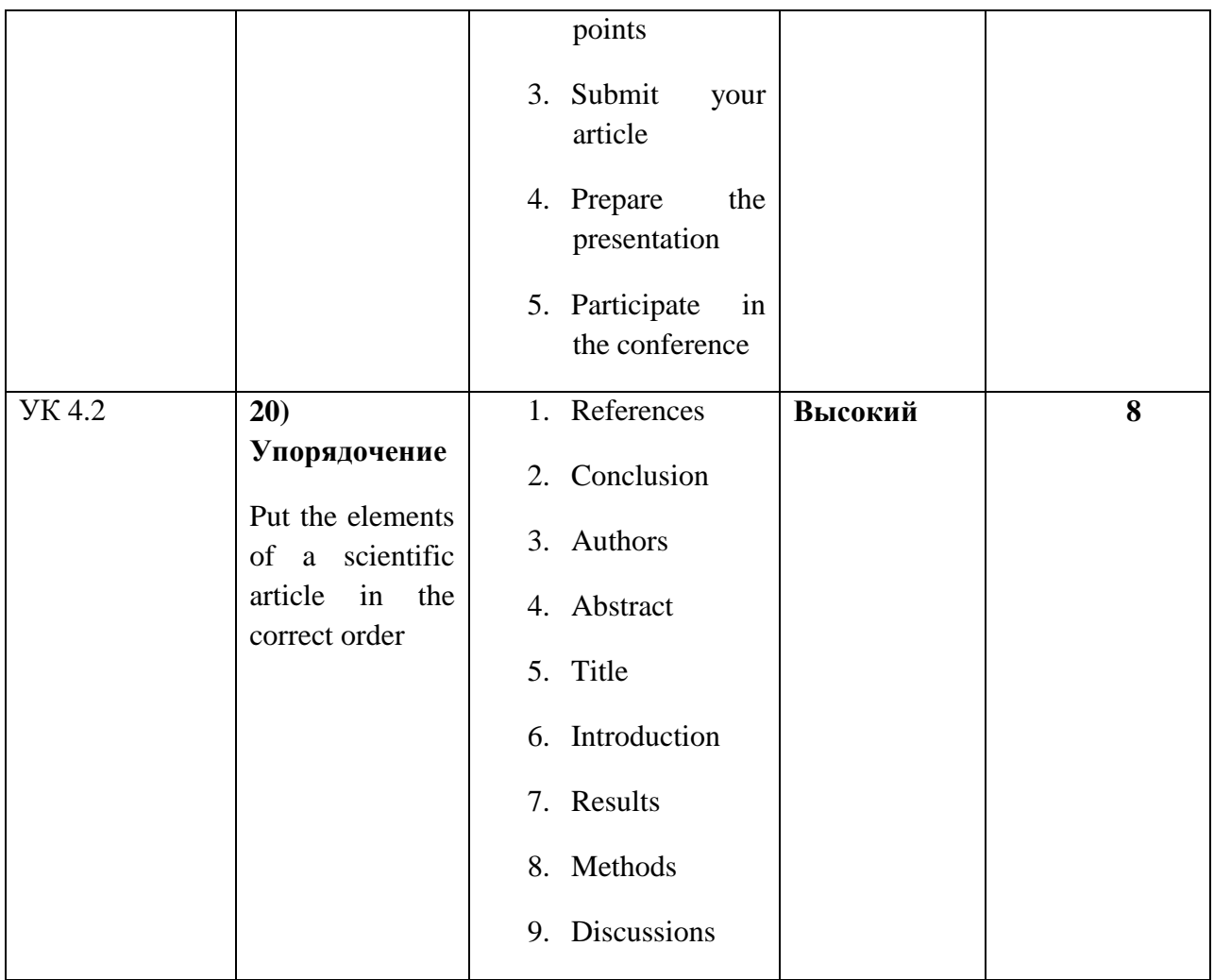

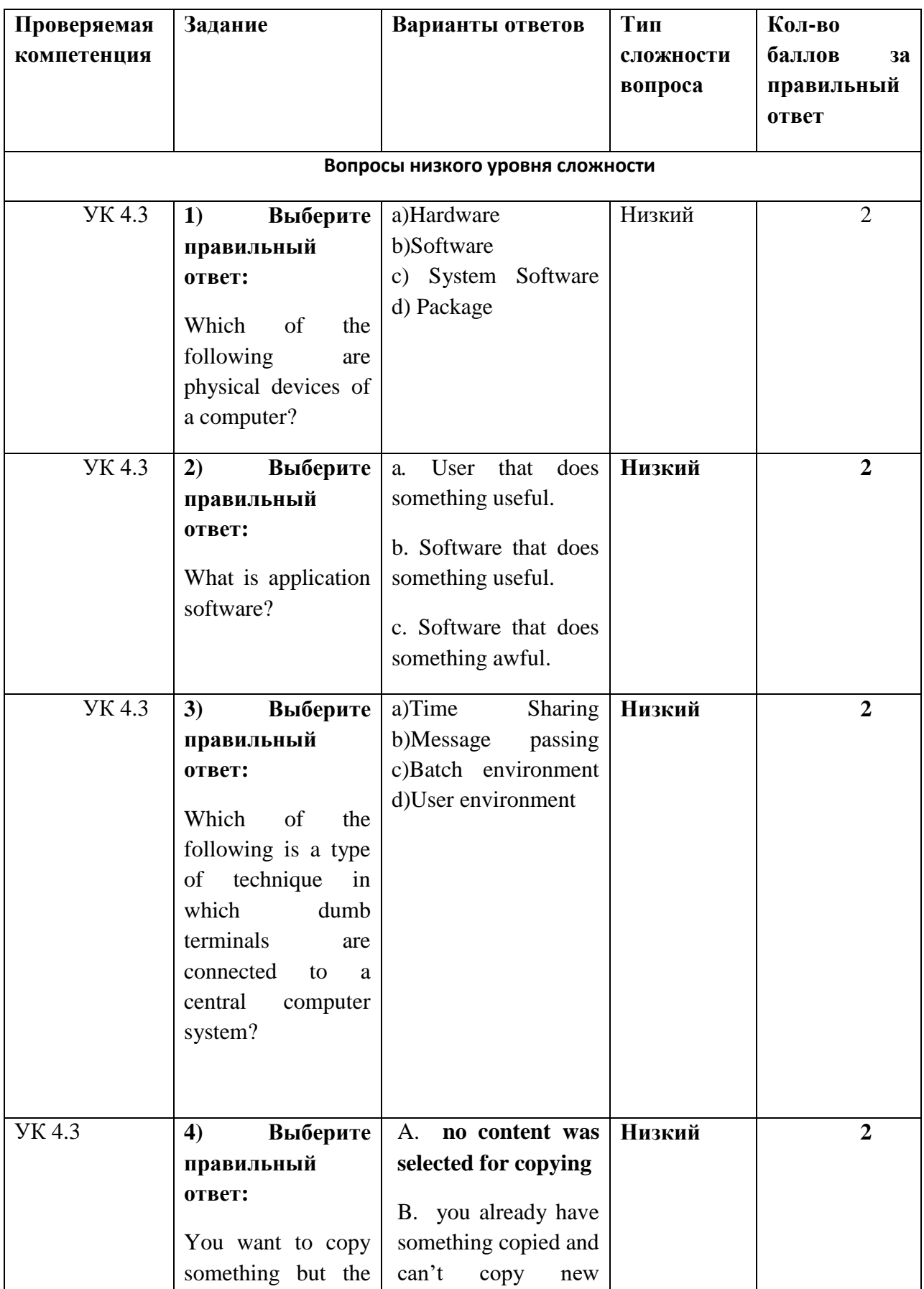

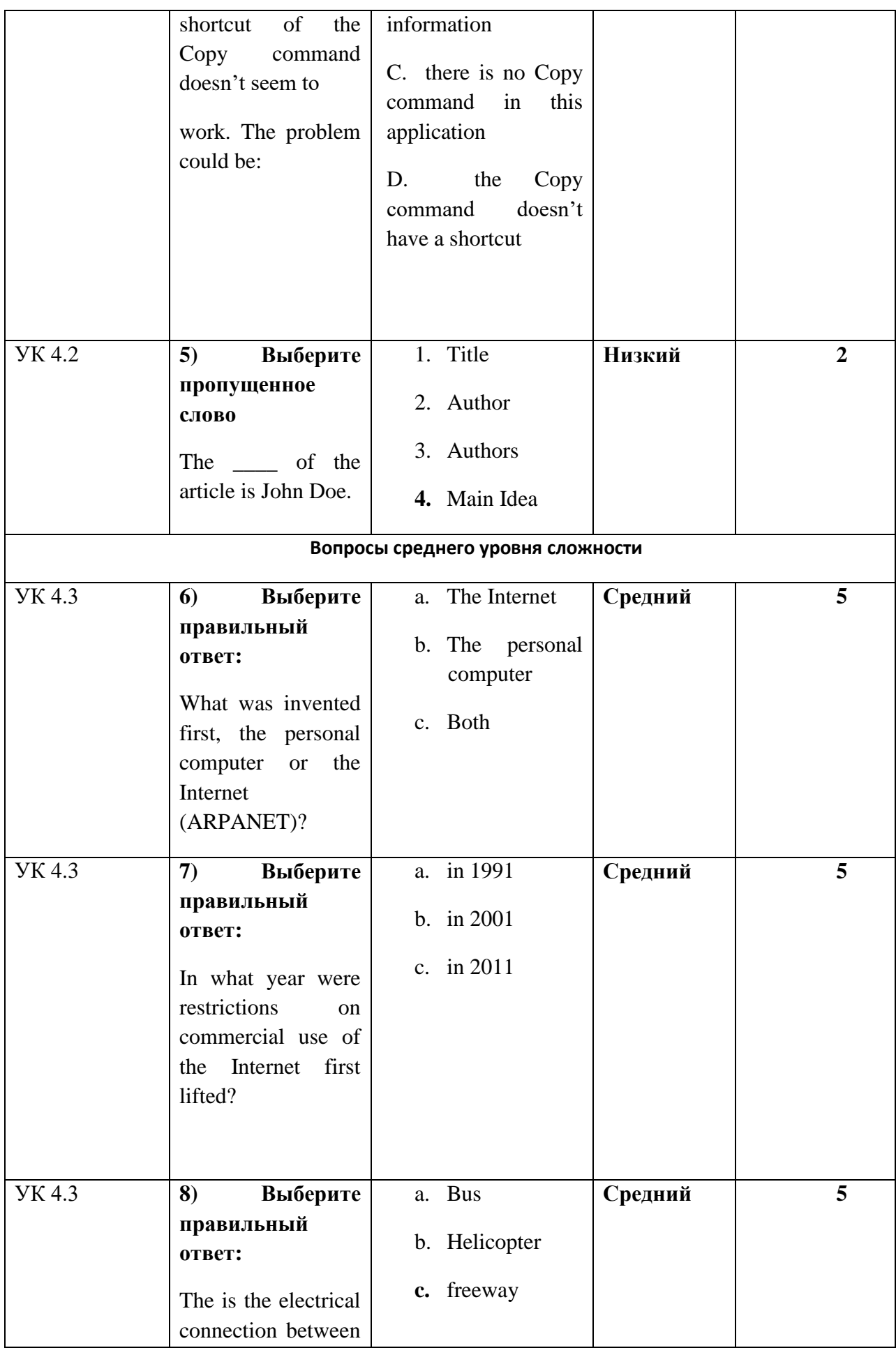

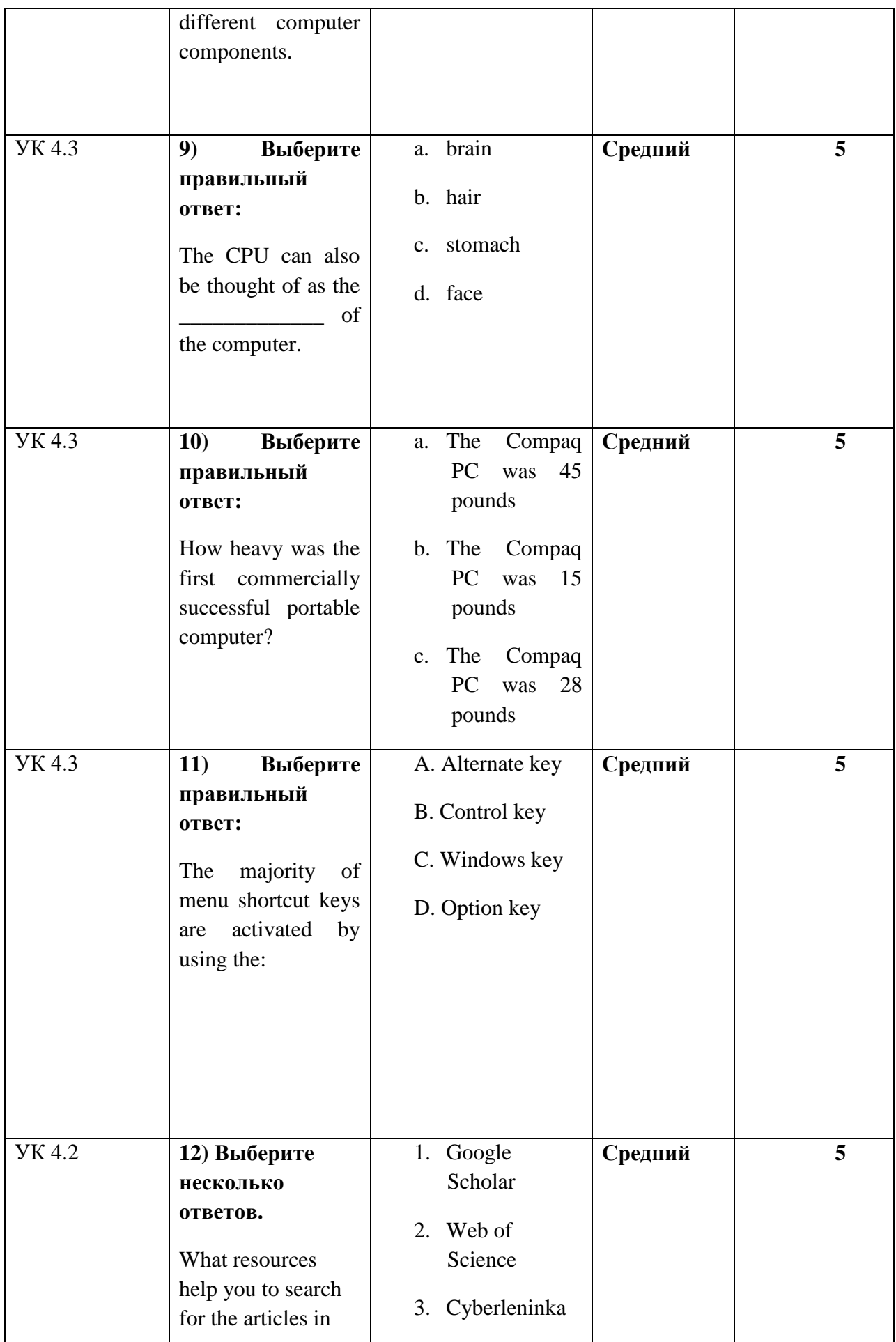

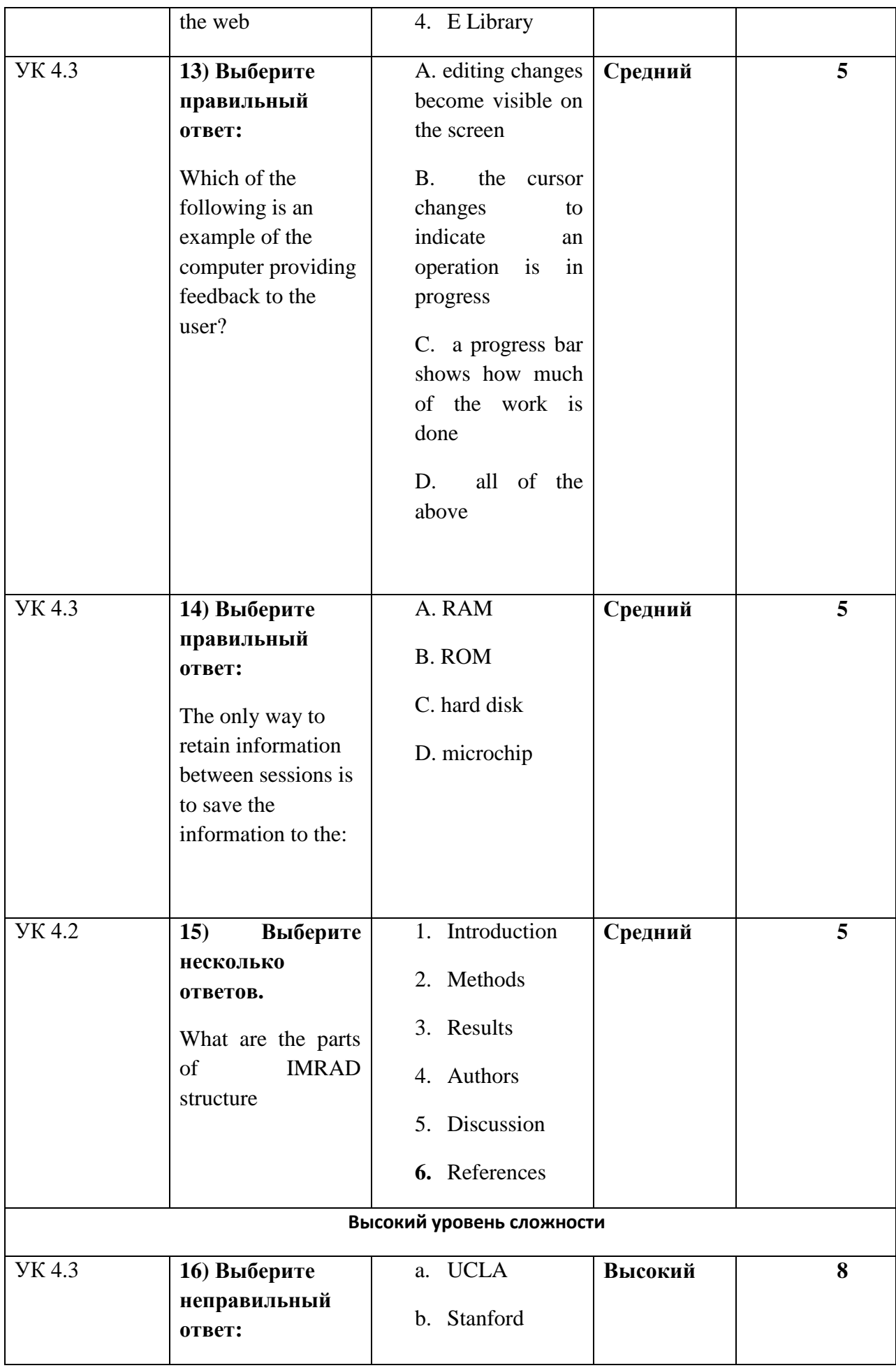

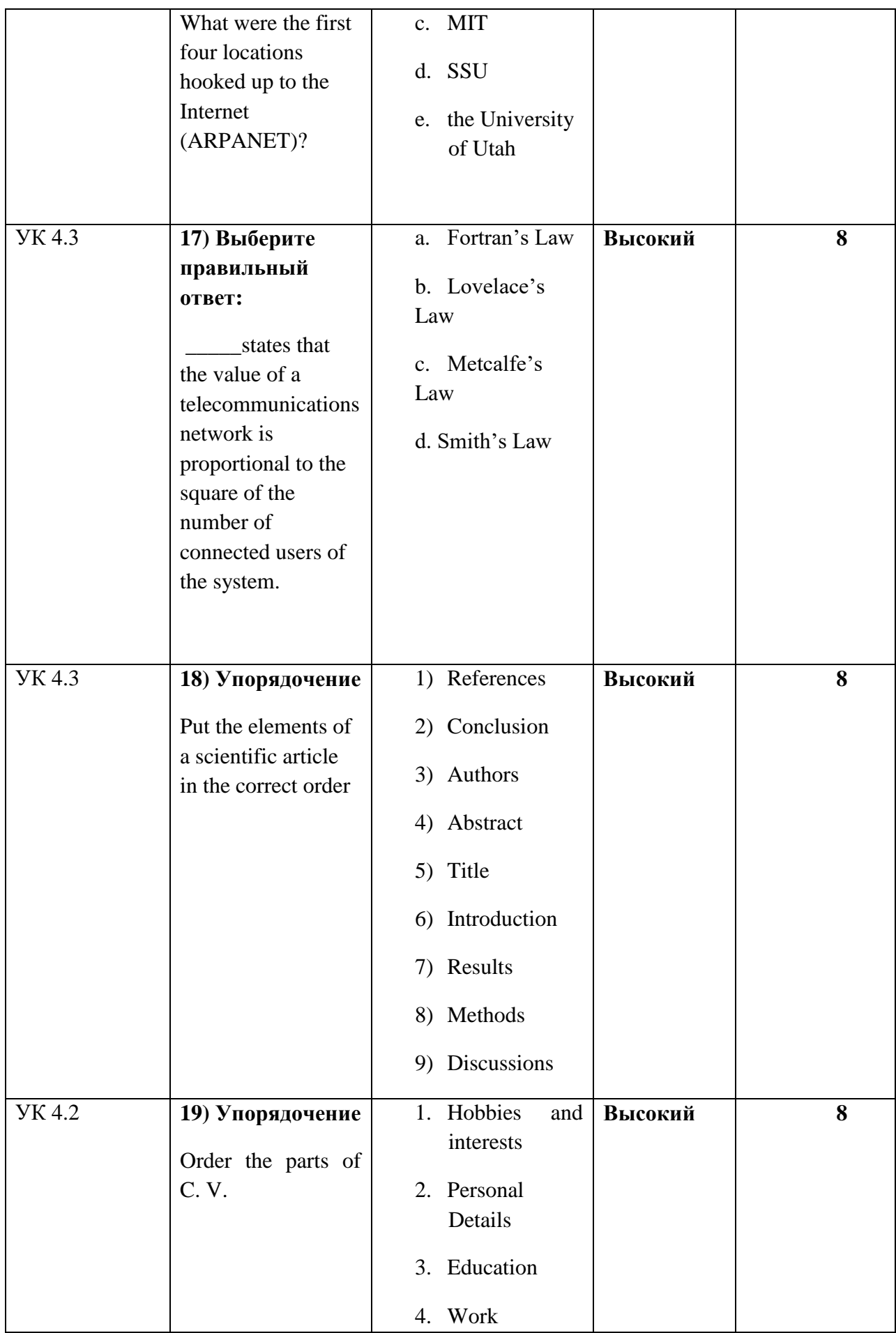

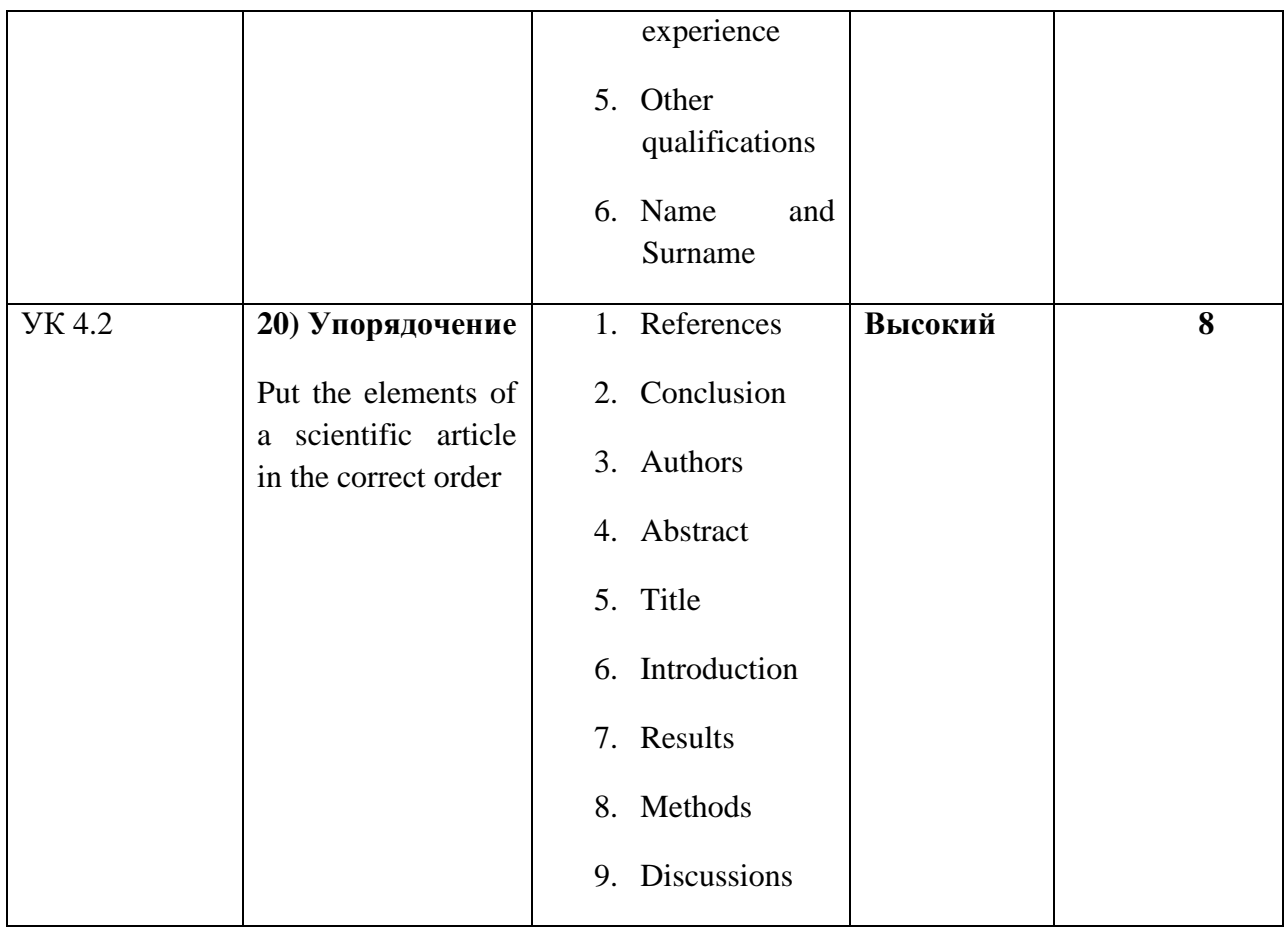